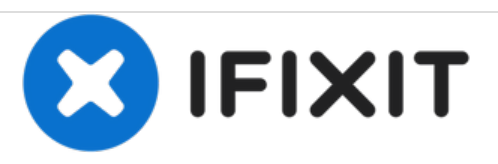

# **Reemplazo de módulos de memoria Dell Inspiron 15 5566**

Escrito por: Terrence15

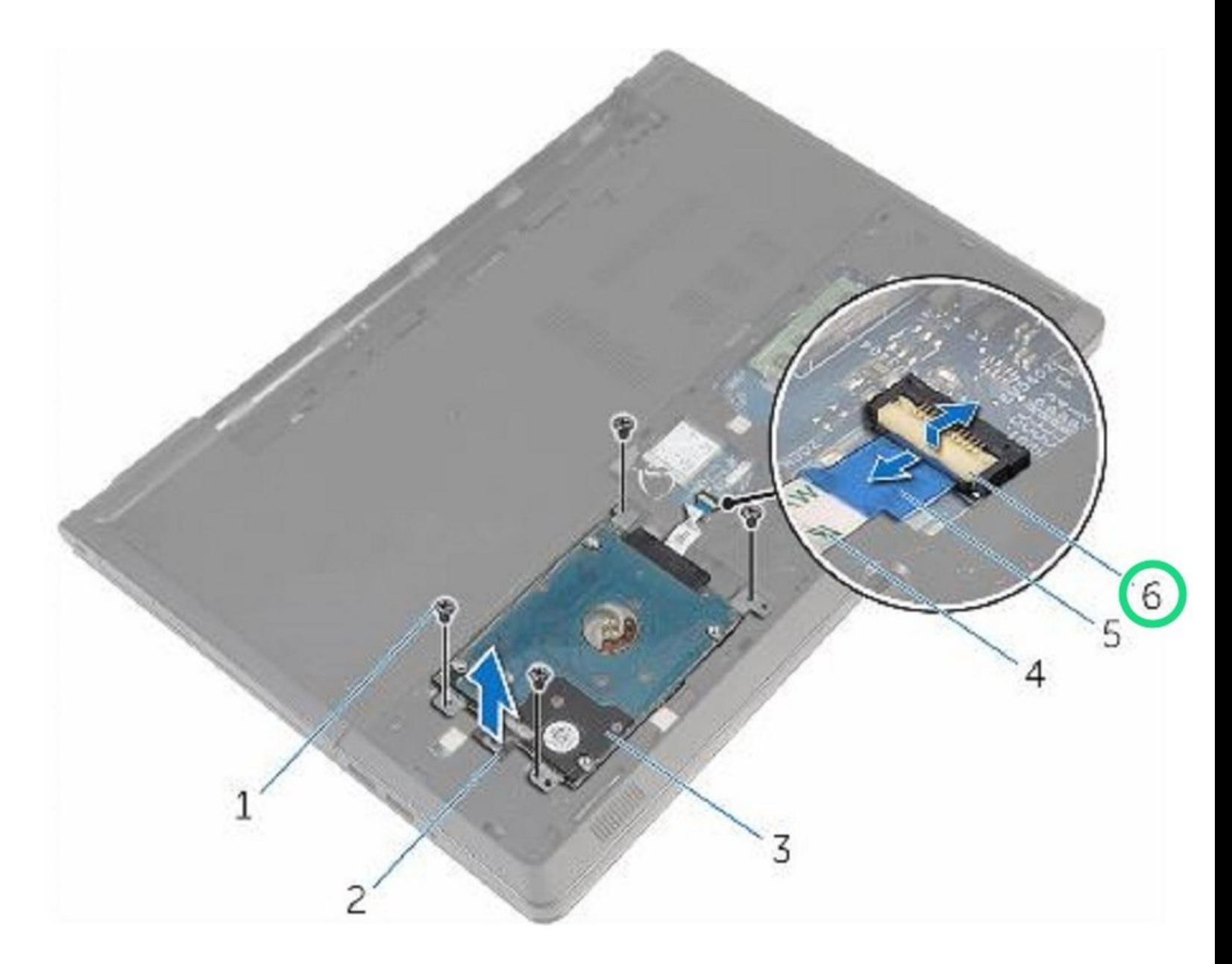

# **INTRODUCCIÓN**

En esta guía, le mostraremos cómo extraer y reemplazar el disco duro.

 $\sigma^{\mu}$ **HERRAMIENTAS:**

Phillips #0 [Screwdriver](file:///Tienda/Tools/Phillips-0-Screwdriver/IF145-005) (1)

#### **Paso 1 — Levantando el pestillo**

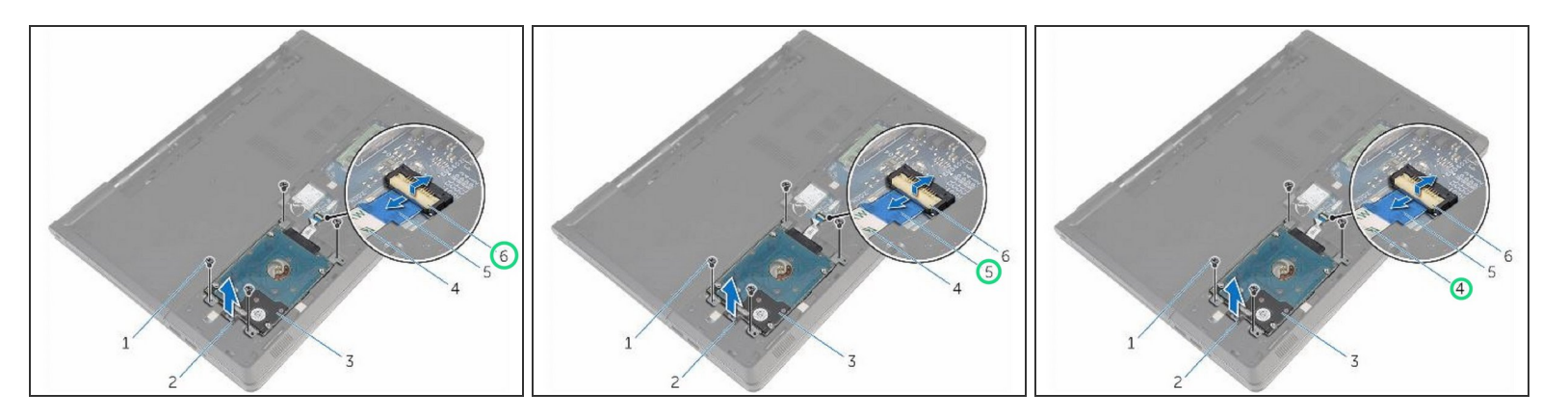

ADVERTENCIA: Antes de trabajar dentro de su computadora, lea la información de seguridad que se envió con su [computadora](https://www.ifixit.com/Guide/Document/pdfjs/?file=https%253A%252F%252Fifixit-documents.s3.amazonaws.com%252FoOIWmadyFX2xUcnl.pdf#unique_3) y siga los pasos en Antes de trabajar dentro de su computadora. Después de trabajar dentro de su [computadora,](https://www.ifixit.com/Guide/Document/pdfjs/?file=https%253A%252F%252Fifixit-documents.s3.amazonaws.com%252FoOIWmadyFX2xUcnl.pdf#unique_8) siga las instrucciones en Después de trabajar dentro de su computadora.

PRECAUCIÓN: los discos duros son frágiles. Tenga cuidado al manipular el disco duro.

Levante el pestillo y, con la lengüeta de extracción, desconecte el cable del disco duro de la placa del sistema.  $\bullet$ 

#### **Paso 2 — Retire los tornillos**

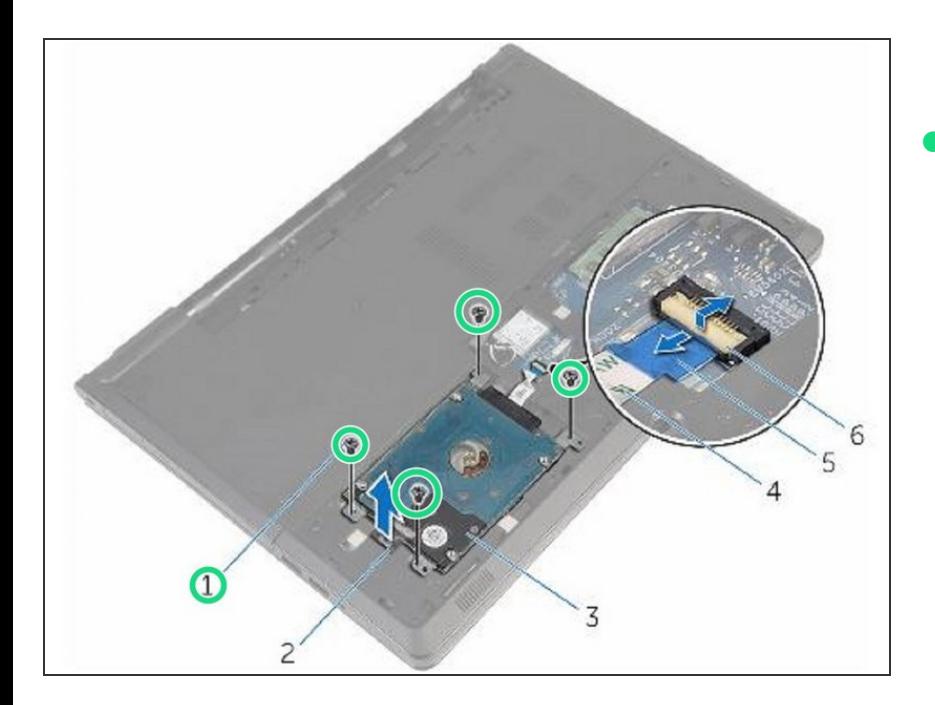

Retire los cuatro tornillos (M2.5x8) que aseguran el ensamblaje del disco duro a la base de la computadora.  $\bullet$ 

# **Paso 3 — Levantar el conjunto del disco duro**

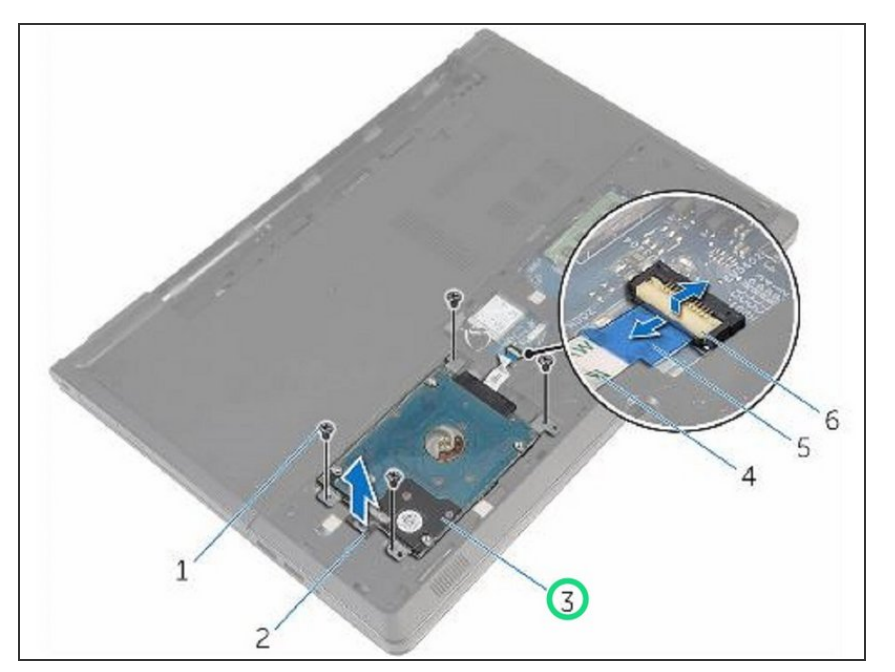

Levante el ensamblaje del disco duro fuera de la base de la computadora utilizando la pestaña de extracción del disco duro.  $\bullet$ 

#### **Paso 4 — Desconectar el intercalador**

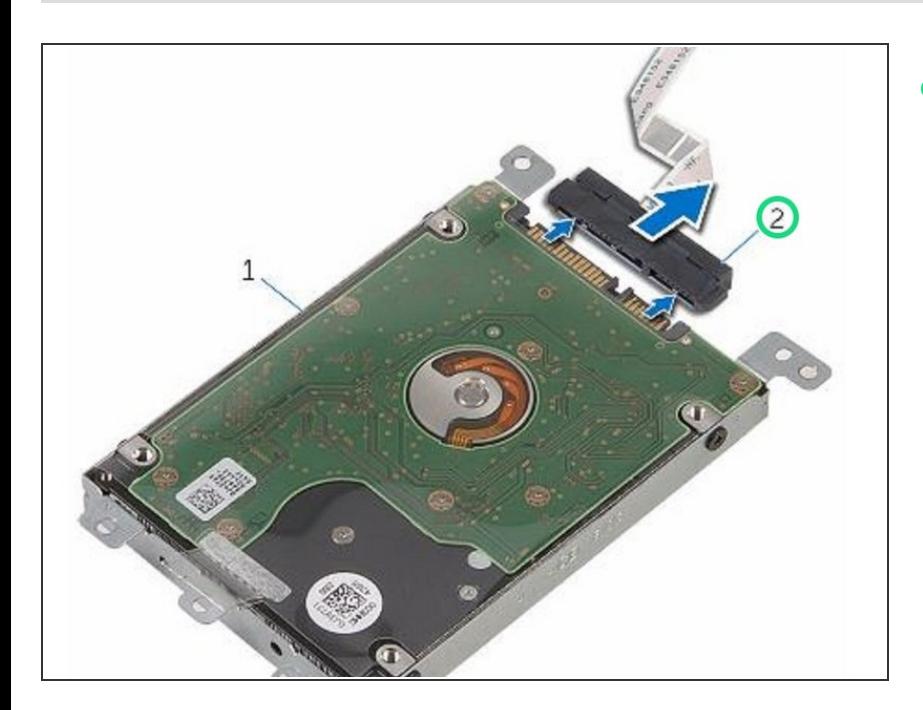

Desconecte el dispositivo de interposición del disco duro.  $\bullet$ 

# **Paso 5 — Retire los tornillos**

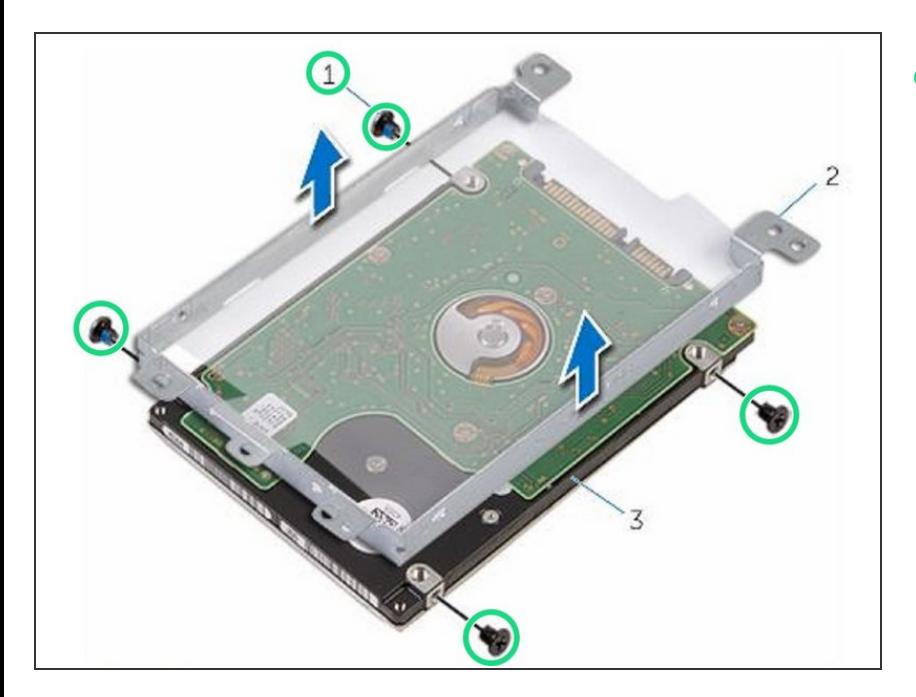

Retire los cuatro tornillos (M3x3) que fijan el soporte del disco duro al disco duro.  $\bullet$ 

# **Paso 6 — Levantar el soporte del disco duro**

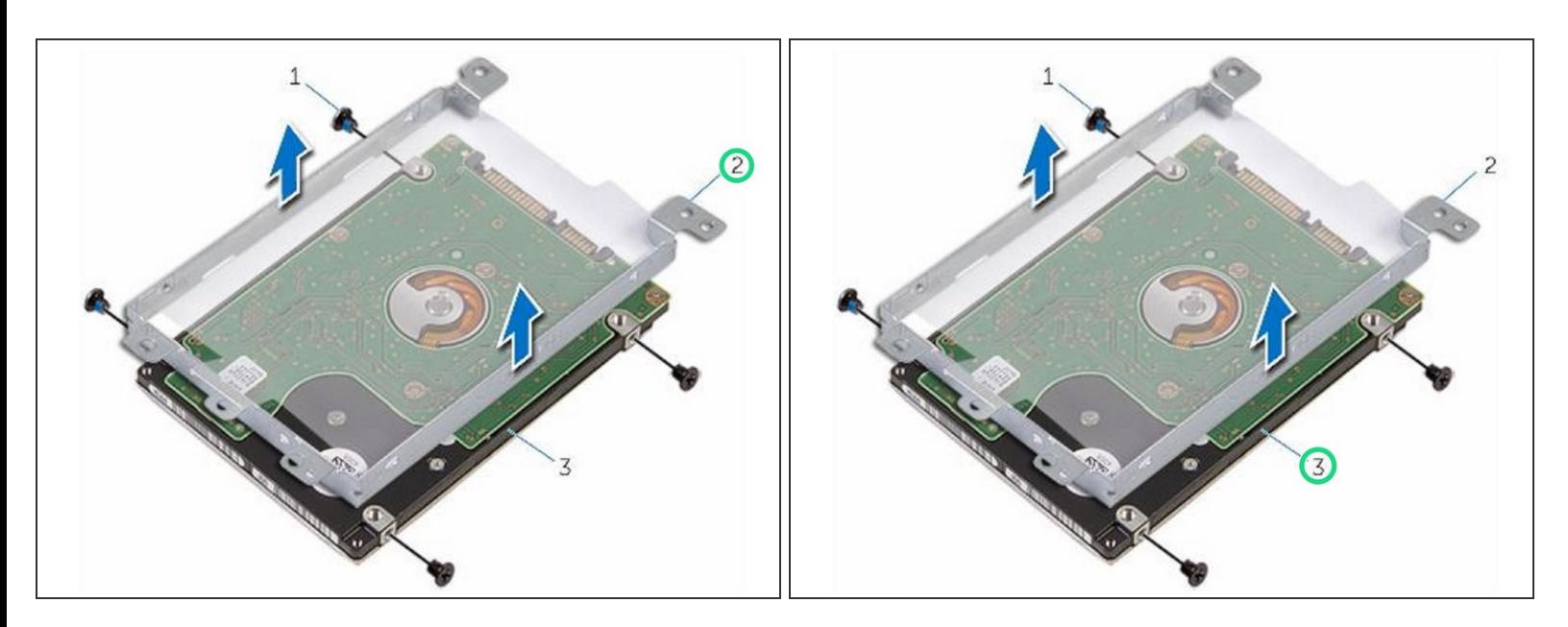

Levante el soporte del disco duro fuera del disco duro.

#### **Paso 7 — Colocación del soporte del disco duro**

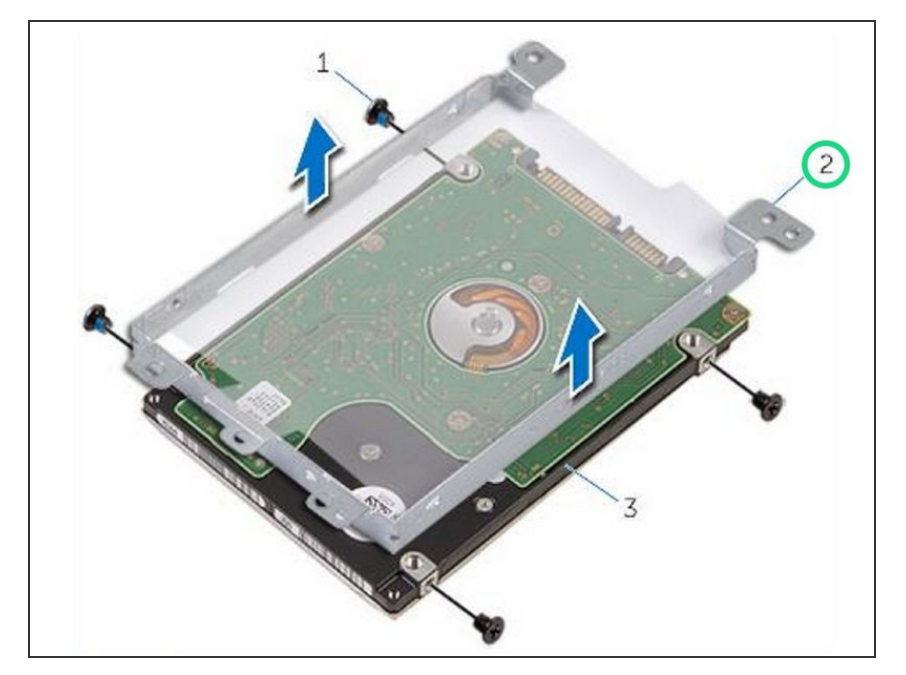

Coloque el soporte del disco duro en el NUEVO disco duro.  $\bullet$ 

# **Paso 8 — Alinee los agujeros para tornillos**

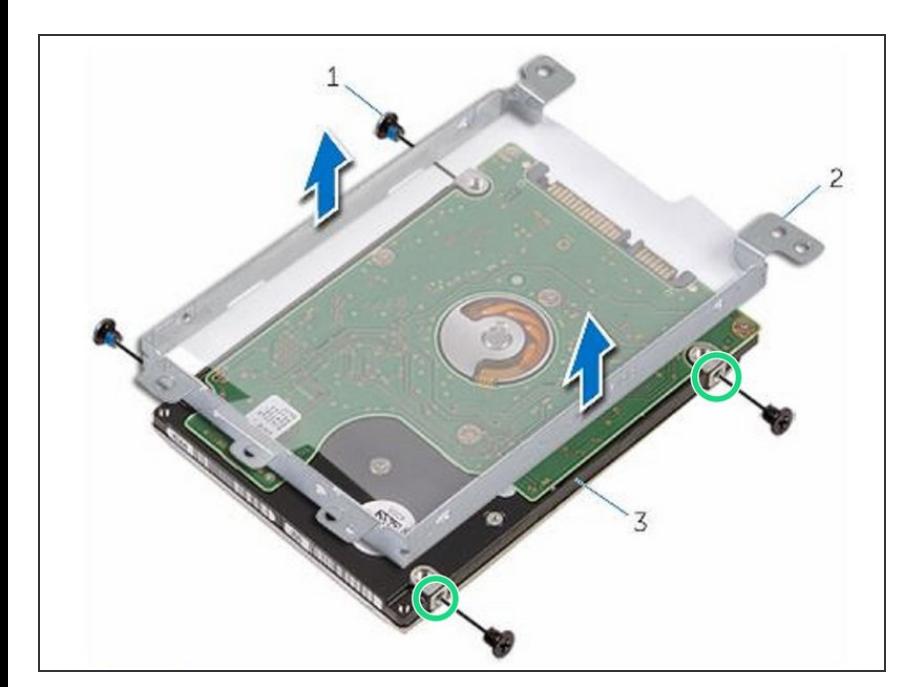

Alinee los agujeros para tornillos del soporte del disco duro con los agujeros para tornillos del disco duro.  $\bullet$ 

# **Paso 9 — Reemplace los tornillos**

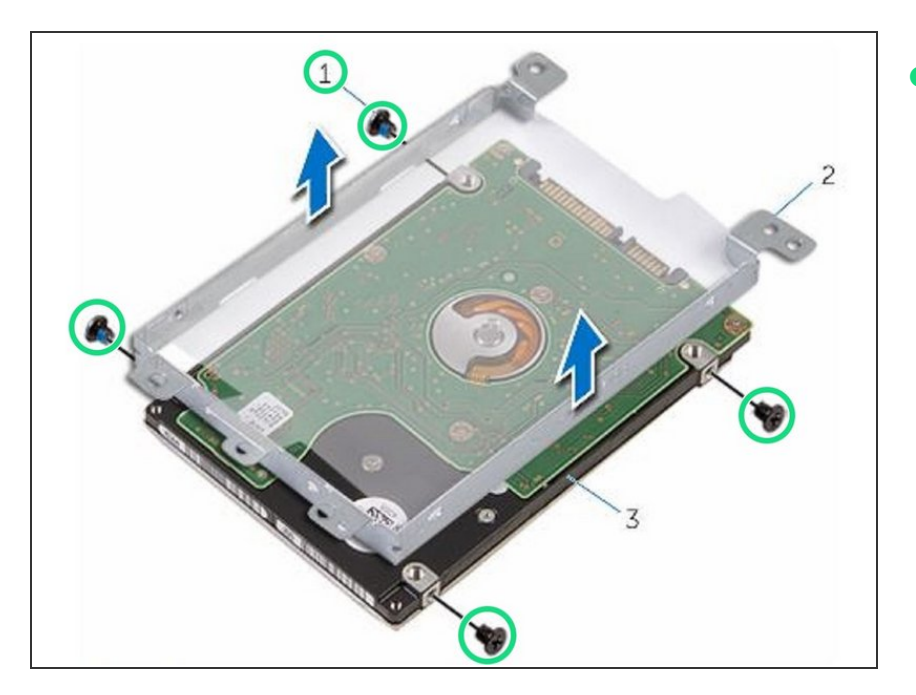

Vuelva a colocar los cuatro tornillos (M3x3) que fijan el soporte del disco duro al disco duro.  $\bullet$ 

# **Paso 10 — Conecte el intercalador**

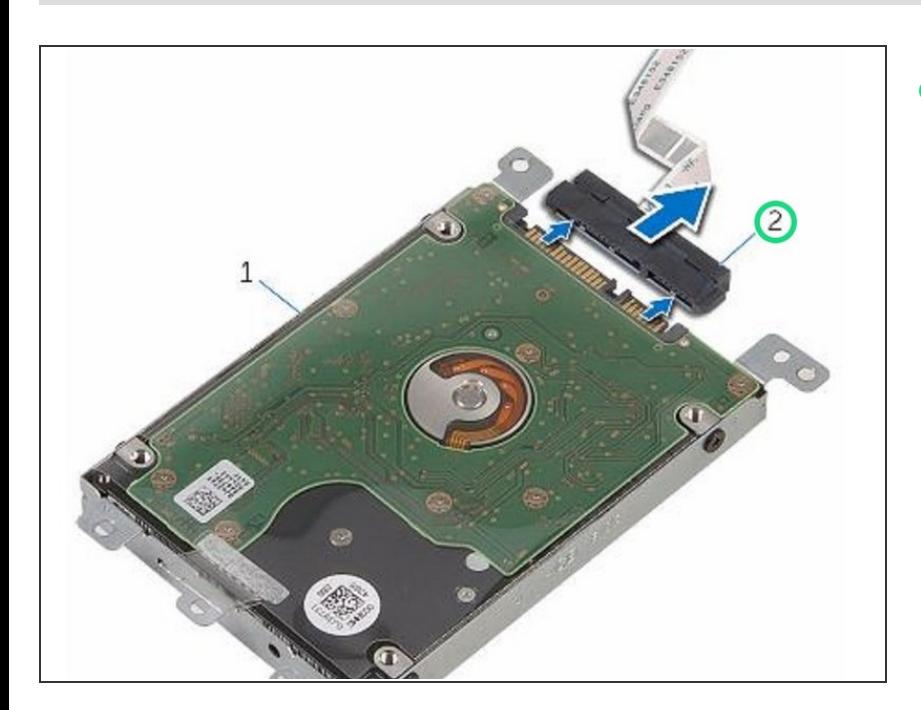

Conecte el intercalador al disco duro.  $\bullet$ 

# **Paso 11 — Colocación del conjunto del disco duro**

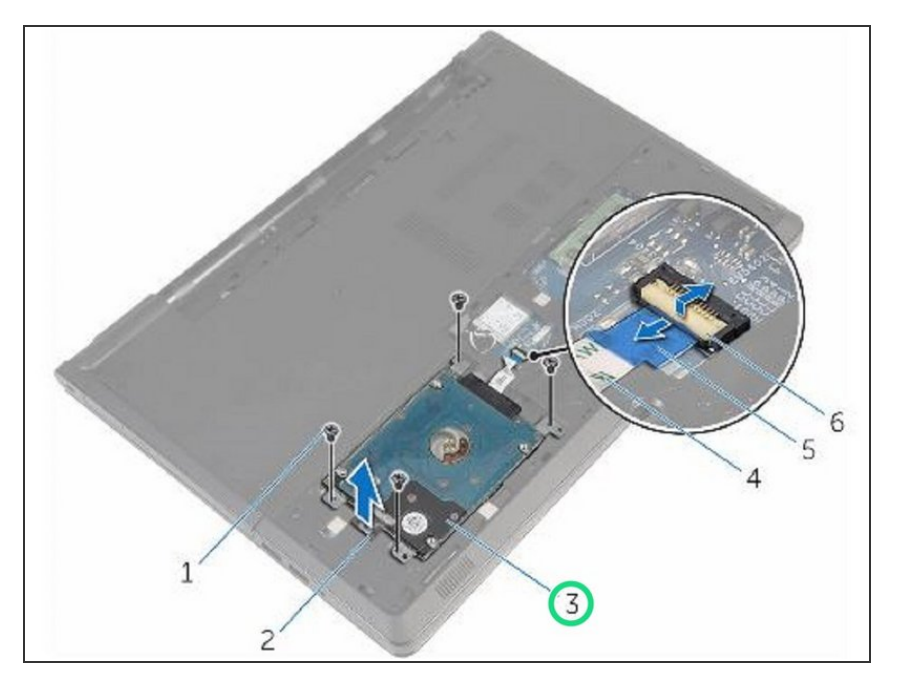

Coloque el conjunto de la unidad de disco duro en la base de la computadora y alinee los orificios para tornillos del conjunto de la unidad de disco duro con los orificios para tornillos en la base de la computadora.  $\bullet$ 

#### **Paso 12 — Reemplace los tornillos**

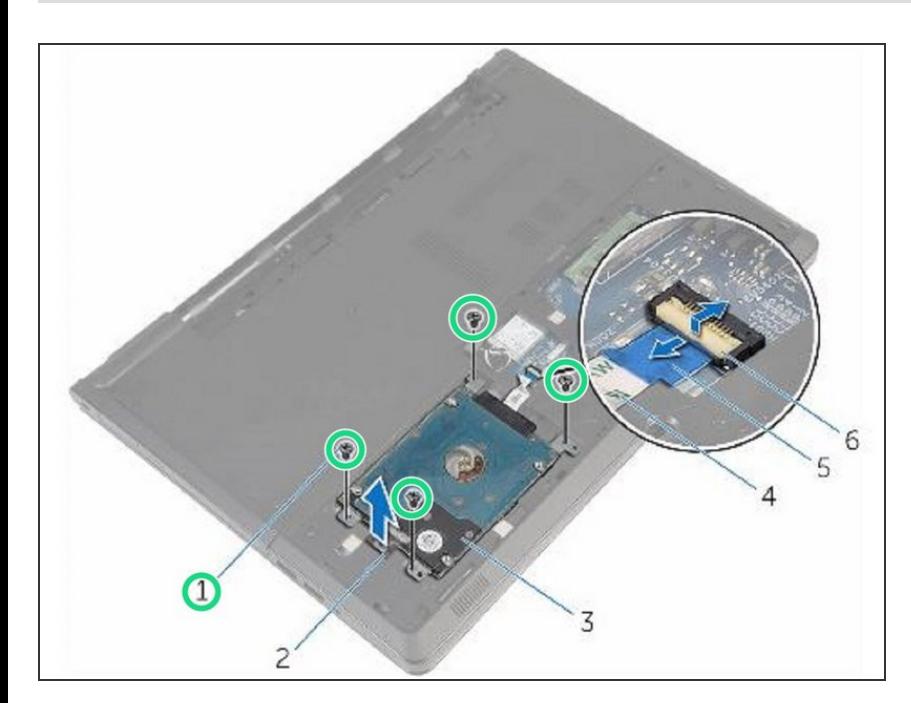

Vuelva a colocar los cuatro tornillos (M2.5x8) que aseguran el ensamblaje del disco duro a la base de la computadora.  $\bullet$ 

# **Paso 13 — Deslizando el cable del disco duro**

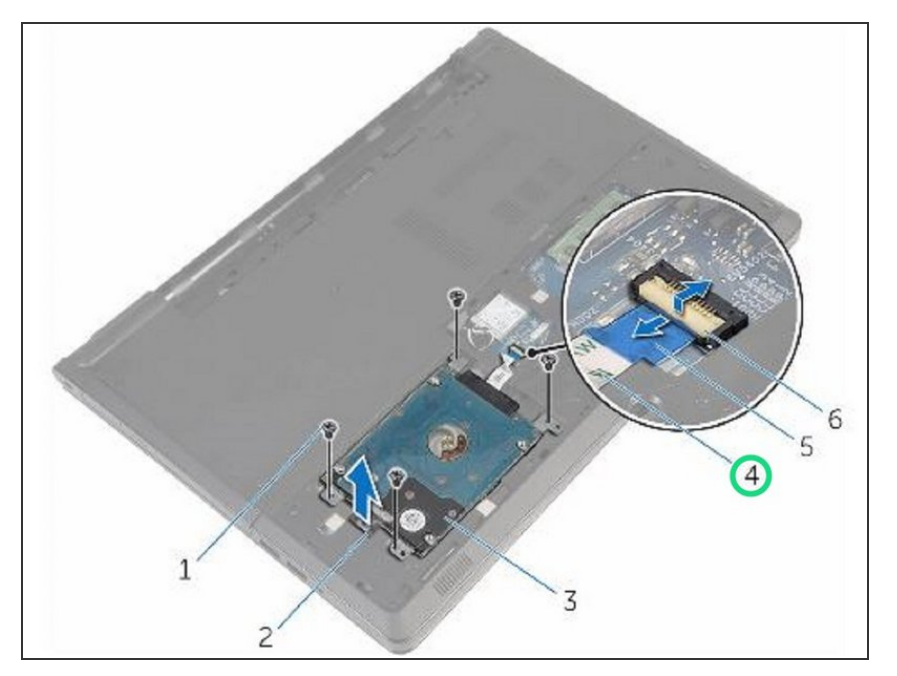

Deslice el cable del disco duro en el conector y presione el pestillo para fijar el cable a la placa del sistema.  $\bullet$